**Contact** 

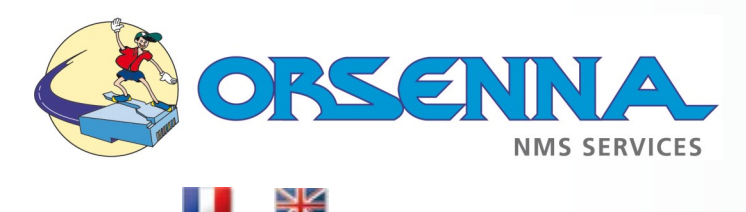

# **+33 (0)1 34 93 35 35 nmsservices@orsenna.com**

# **Solarwinds Training Standard, Pro & Expert**

# solarwinds

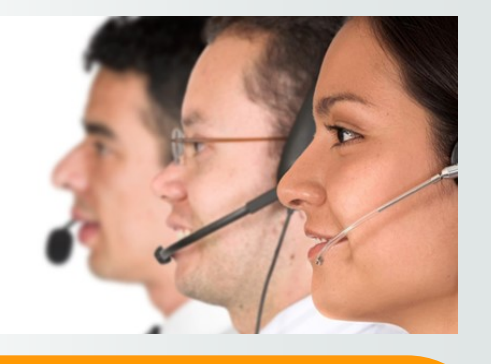

### **Summary**

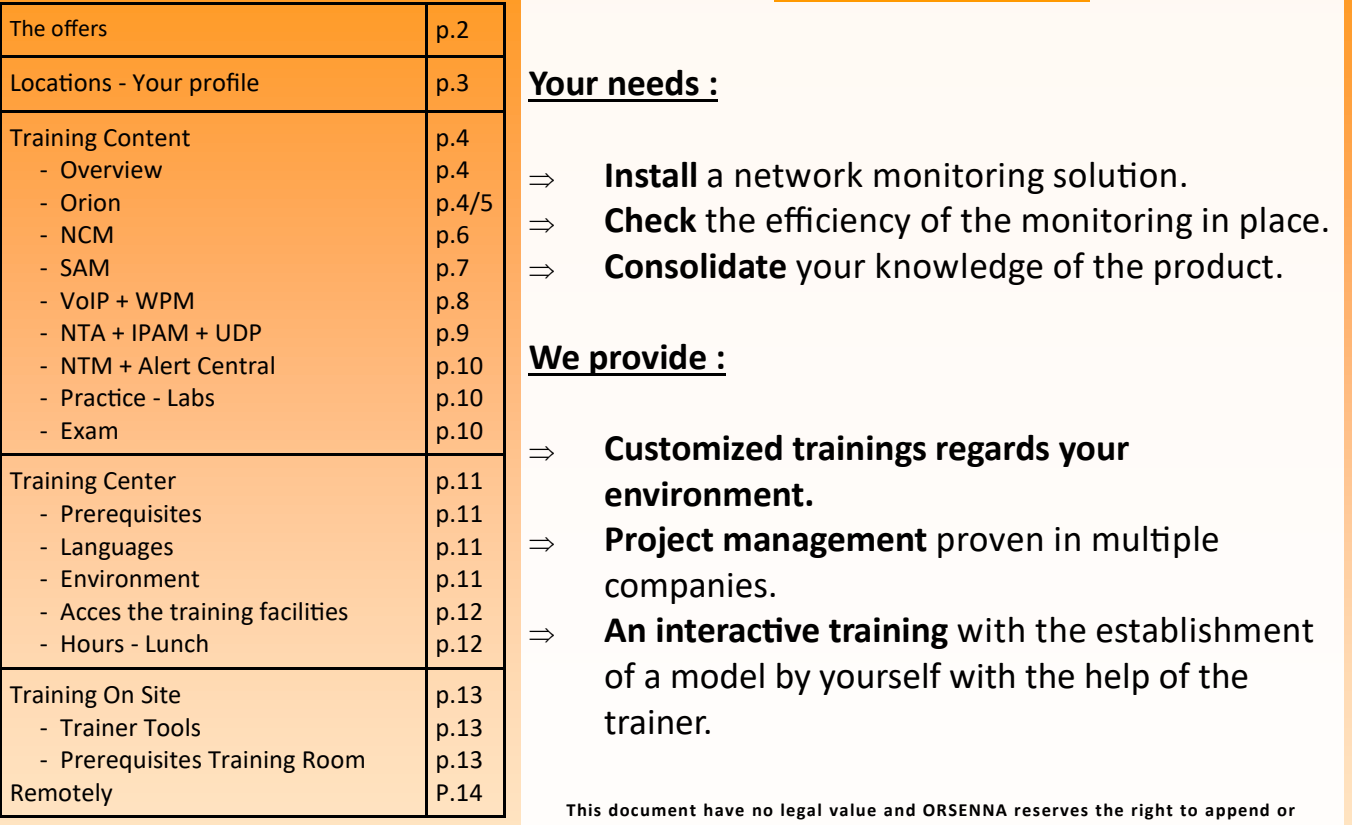

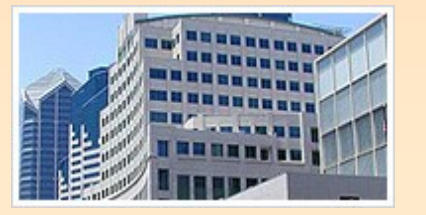

### **INTRODUCTION**

### **Your needs :**

- $\frac{4}{\sqrt{2}}$   $\Rightarrow$  **Install** a network monitoring solution.
- $\frac{475}{6}$   $\Rightarrow$  **Check** the efficiency of the monitoring in place.
	- **Consolidate** your knowledge of the product.

### **We provide :**

- **Customized trainings regards your environment.**
- **Project management** proven in multiple companies.
- **An interactive training** with the establishment of a model by yourself with the help of the trainer.

**This document have no legal value and ORSENNA reserves the right to append or modify it without prior warning or notice .**

**ORSENNA - NMS Services** 15, Rue Croix Castel - 78600 Maisons Laffitte - France **Tél :** +33 (0)1 34 93 35 35 - **Fax :** +33 (0)1 34 93 95 75 www.orsenna.com

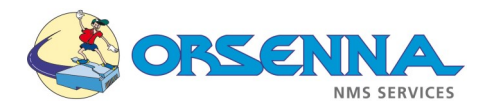

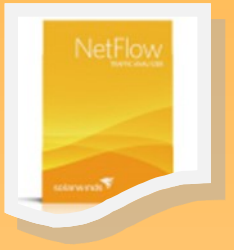

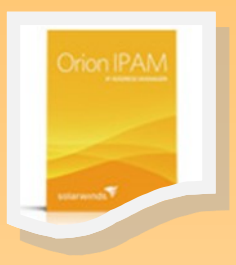

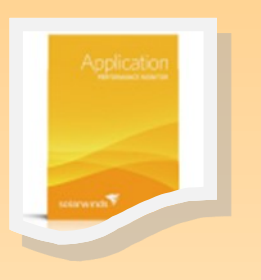

Orsenna provides you the best training concerning Monitoring, according to your profile and your needs.

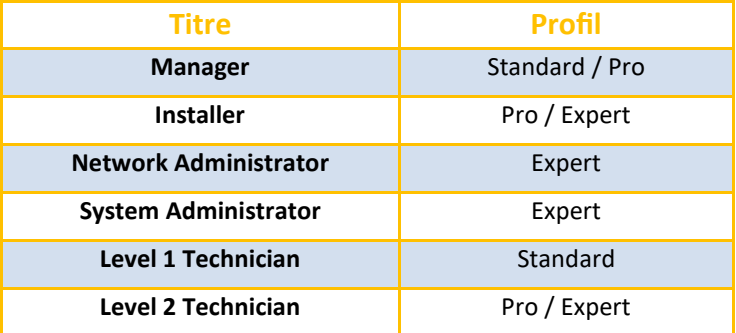

The training can be done in French or English.

#### **Offers**

- The **Standard** Training (2 days) will provide you an overview of the characteristics and advantages of the product that you can use concerning the environment you monitor.
- The **Pro** Training (3 days) starts by giving you a precise understanding of the protocol SNMP (Simple Network Management Protocol) and the other protocols used in monitoring (WMI, NRPE, JMX, ..). This training will give you an overview of the product and the elements around. With the lab, the students will be able to practice strongly and customize the NMS.
- The **Expert** Training (5 Days) is recommended to the people looking for special skills and knowledge in the monitoring field. Every step of the product will be treated, starting from the SNMP Protocol, until

the analysis of the traffic and the customization of monitors. Depending on the modules chosen, we will take some time to analyze the Customer NMS.

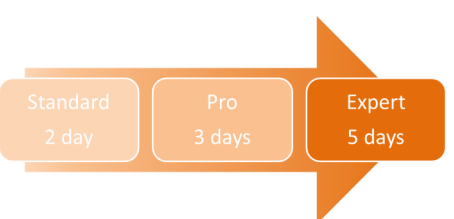

 **Public Training** (3 Days) This course enables students from different companies to utilize the features and functionality of their system to gain maximum advantage of monitoring and managing their network environment.

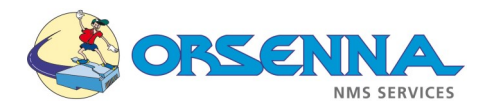

#### The locations

- \* Our Training Center : Our training site provides everything that we need to monitor network devices, servers, applications. You are welcome here to receive the best training (Max 5 Participants).
- On-Site : This training can be customized based on the skills of the students. On demand, we can use the customer environment instead of our lab. (Max 5 Attendees).
- Remotely : Training with remote sessions to our environment or to yours. It allows to decrease significantly the costs. This training can also be customized to your needs.

#### Offer per Profile

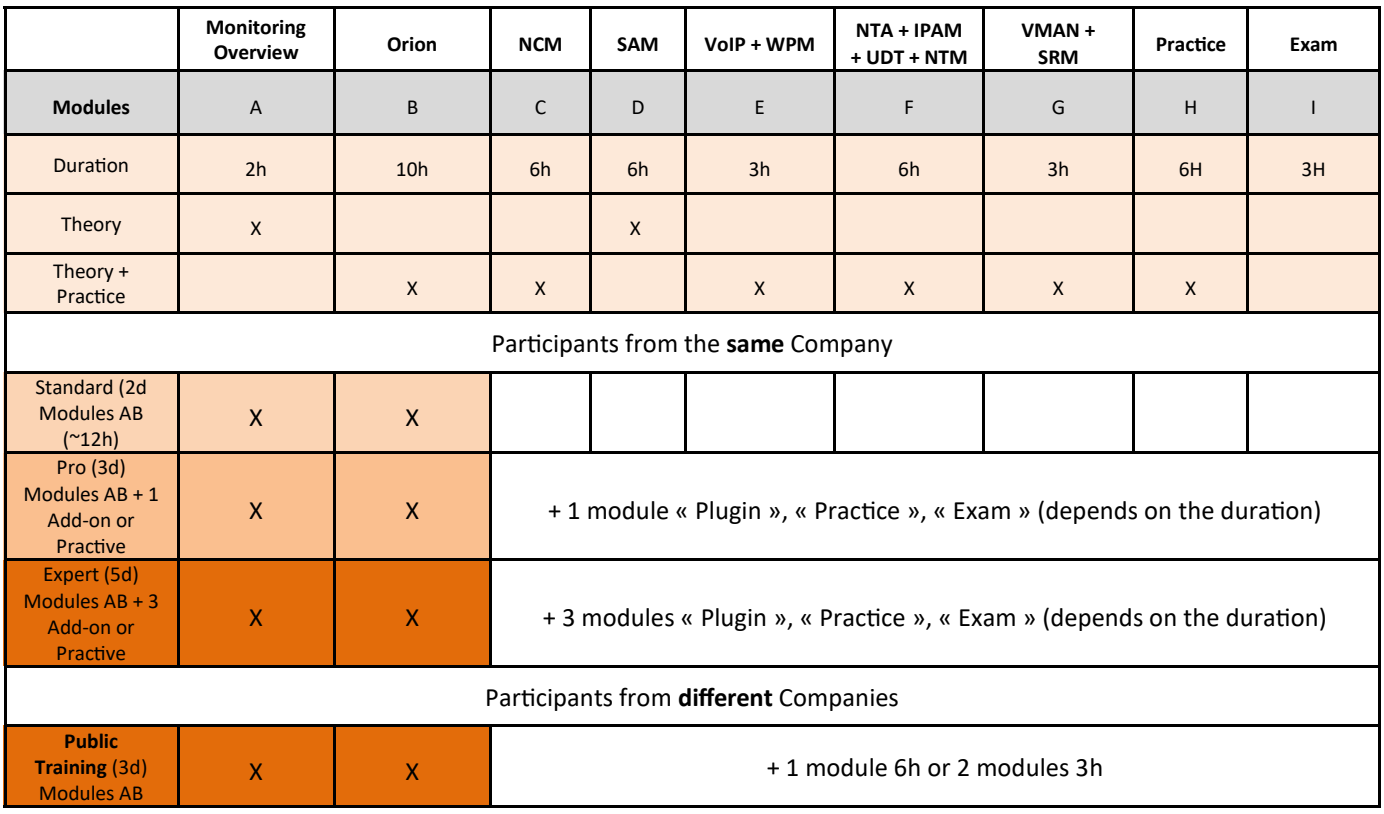

You can choose between different modules the training that you prefer.

*NB : The training can't accept more than 5 attendees to keep the quality of the course.* 

If you need to practice on the software, we provide you in some modules this opportunity.

Here is an example of the training :

- Monitoring Overview (A)
- Orion (B)
- SAM (D) ==> Only theory.
- 2 Practice Modules

**Example Training duration is 5 days .**

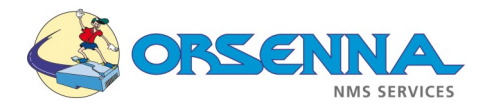

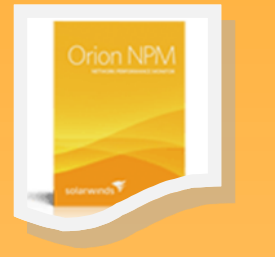

#### All Nodes - Tree View

 $\bar{\mathbf{h}}$ 

- $\bigoplus$  3Com
- $\div$  **O** Adtran<br> $\div$  **O** Agile Storage, Inc.
- → American Power Conversion Corp.<br>
+ APC NetBotz
- 
- + Aruba Networks Inc
- + O Brocade Communications System
- + Cisco + Compatible Systems Corp.
- + O Dell Computer Corporation
- **DExternal** + Extreme Networks
- 
- 
- + O FlowPoint Corporation<br>+ O Fore Systems, Inc.
- + O Fore Systems, inc.<br>+ O Foundry Networks, Inc.<br>+ O H3C
- $\overline{+}\bullet$ HP
- + HUAWEI Technology Co., Ltd
- $\overline{+}\overline{0}$  IBM
- + OJuniper Networks, Inc.
- $\triangle$  **O** Linksys
- + O Linux<br>+ O Meru Networks
- + Multi-Tech Systems, Inc.

#### Top 10 Volumes by Disk Space Used HELP  $\bullet$  stp-j2320 dev/md0, mounted on: /junos  $100 \, \text{m}$  $\bigcirc$  lab-esx-01 **N** /var/log ann sc<sup>1</sup> ab-ew-dhcp-03 CA Local Disk f017dacc  $97%$  $\bullet$  stpdem-esx-01  $\begin{tabular}{l} \hline \multicolumn{1}{l}{\textbf{Wmfs/volumes/4c7d52c5-a7ddac1f-}\atop \textbf{bd96-0022192dddd} \end{tabular} \begin{tabular}{l} \hline \multicolumn{1}{l}{\textbf{Wmfs/volumes/4c7d52c5-a7ddac1f-}\atop \textbf{y6 %}} \end{tabular}$ OLAP8  $94%$ TR FALabetF 4c3f11f3 Tok-Exchange1 CA Label: Serial Number c5eaf09 94 % Sales Floor3 DA Build d8bd747f  $93%$ **O** FRPAMSQL01 TR CALabel 4c529b7f  $92%$ MTURNER01 CA Label: Serial Number 9c88e63e 92 %  $\overline{\bigcirc}$  OLAPT  $91%$ HA Label: SCSI 69e7859

## **Training Content :**

### **Overview of the monitoring (A)**

- The market of Monitoring.
- Protocols related to monitoring :
	- SNMP
	- WMI
	- Syslog
	- Trap SNMP
	- Netflow
	- IPSLA…
- Project study & integration

### **Orion (B)**

This part is common to NPM and some plugins.

- Validation Prerequisities.
- Definition of network objects.
- Discovery of equipments (Device Roles, Types).
- Monitor Network and System Devices.
- Device and Group Management
- Switching and Routing devices integration + monitors.
	- CPU.
	- Memory.
	- Hardware Status (Power, FAN, Temperature…).
	- Interface Status.
	- Interface Utilization.
- Universal Device Poller.
	- Customized Monitors (STP, HSRP...)
	- Operation with OID.

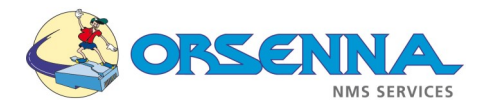

### **Training Content:**

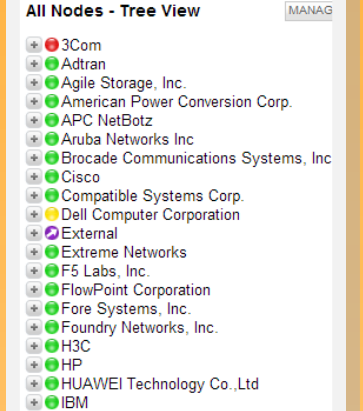

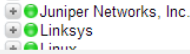

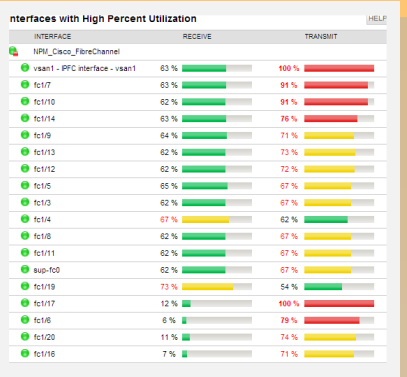

### **Orion (B) - Next**

- System devices integration + monitors :
	- CPU.
	- Disk
	- Memory.
	- Hardware Status (Power, FAN, Temperature…).
	- Windows Services and Process.
	- Compute SNMP Values.
- Virtualization
	- Integrate VmWare / HyperV
	- Hardware status for ESX.
	- Values analysis.
- Reports.
- Database maintenance.
- Events management (Traps Snmp, Syslog).
- Alerts and notifications.
- Settings & Web customization.
- Maps.
- - Installation & Configuration of Kiwi Syslog Server
	- Utilization of Kiwi Syslog.
	- Rules.
	- Filters.
		- Text Filter.
		- IP Address Filter.
		- Criticity Filter...
	- Actions.
		- Send critical message to Orion.
		- Save all the events.
		- Display events by types...

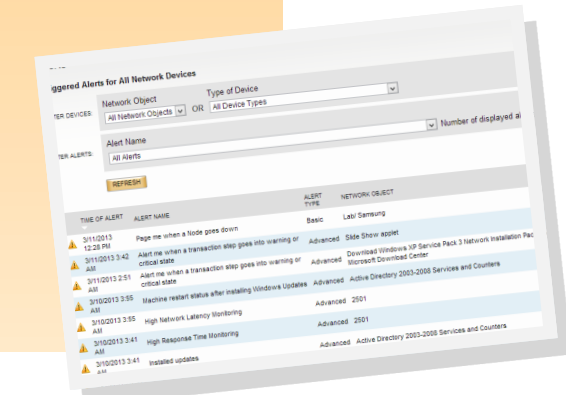

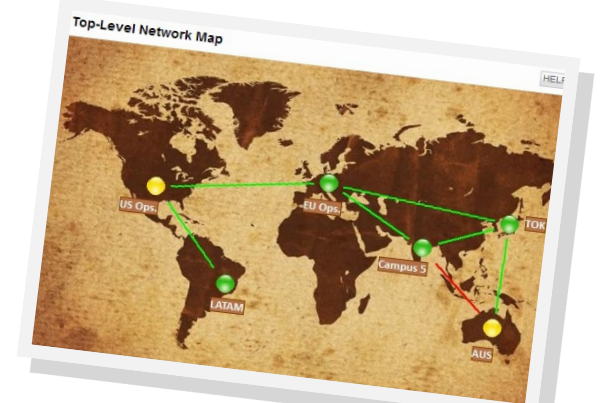

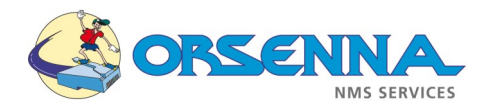

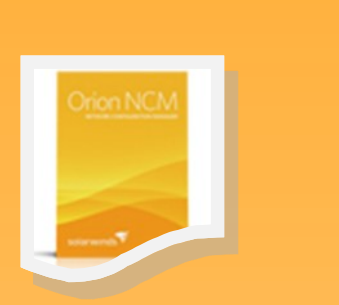

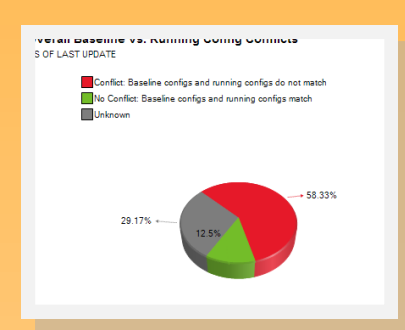

### **Training Content:**

- **Add-ons (C) - Network Configuration Manager**
	- NCM (Network Performance Monitor):
		- Device Discovery.
		- Prerequisites (Backup / Upgrade)
		- Scheduled Tasks :
			- Backup
				- Inventory
			- Compliance Policies
		- Create Compliance Reports.
		- Compare configurations.
		- Alert Management.
		- Specific scripting on devices.
		- Manager Rights.
		- Template management (Device Type)
		- Web and Normal Console utilization.
		- Real time detection.

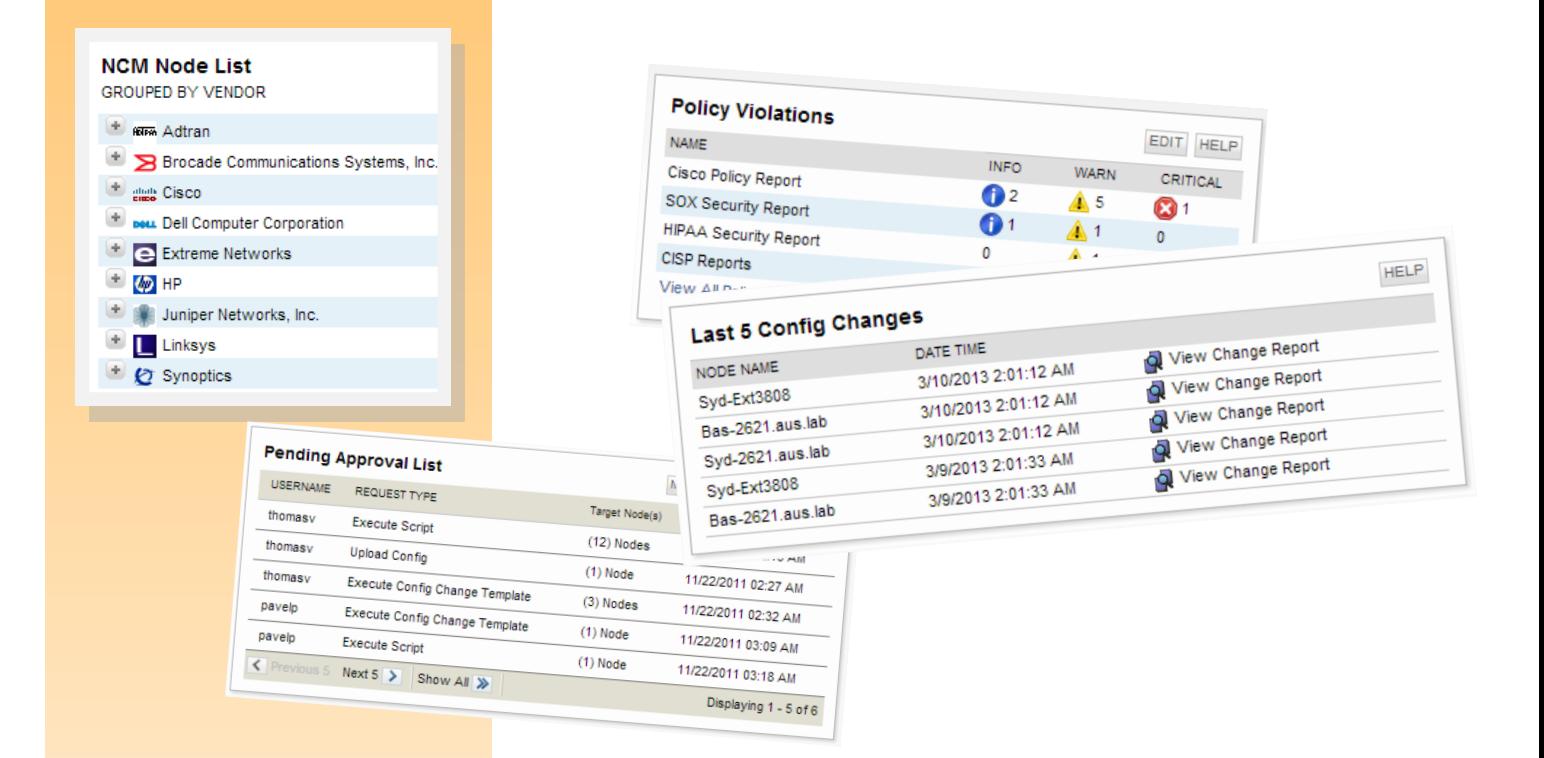

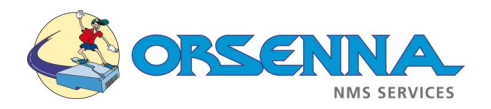

### **Training Content:**

- **Add-ons (D) - Application Monitoring**
	- SAM (Application & Server Management):
		- Windows & Linux Basic Monitoring :
			- Services
				- Processes
				- SSH
				- VMWare
				- Java JMX…
			- Application Profiles/Templates
				- Create a « template »
				- Add « components »
				- Importing « template »
			- Usage of predefined templates :
				- Databases (Oracle, MySQL, MSSQL…)
				- DHCP
				- DNS
				- Citrix
				- $-$  IIS
				- Exchange….
			- Windows Event logs.
			- View and Alert Customization.
			- VMWare / HyperV status.
			- Hardware status.
			- Business Group.
			- Reports.

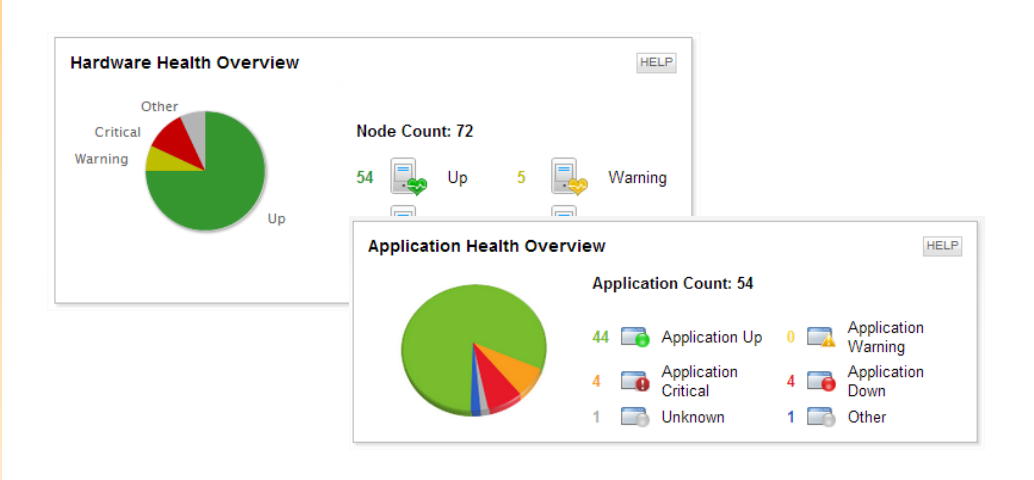

#### **All Applications**

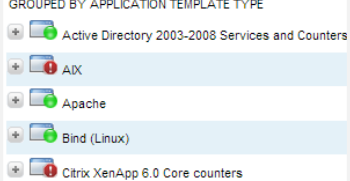

Citrix XenApp 6.0 Presentation Server

Citrix XenApp 6.0 Services

- **ED** DNS User Experience
- Errors in Application Event Log
- Exchange 2007 OWA Form Login

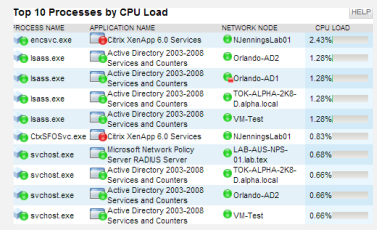

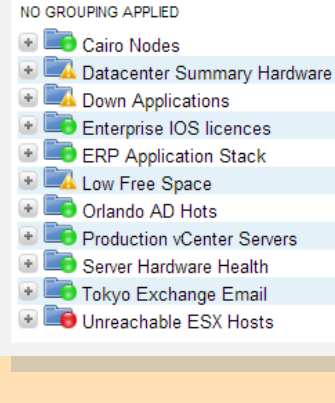

**All Groups** 

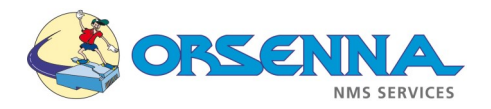

### **Training Content :**

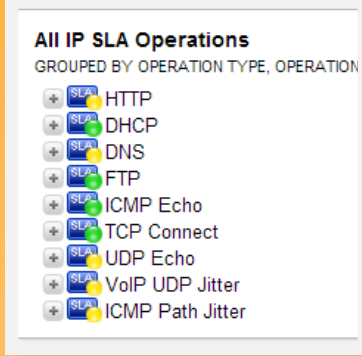

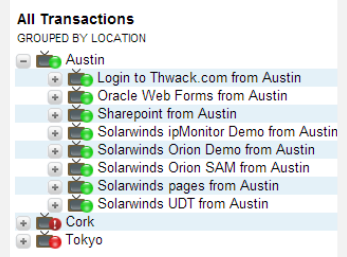

#### **Add-ons Orion (E) - End User Monitoring**

- VoIP & Network Quality Manager :
	- IPSLA Cisco Configuration
		- HTTP
		- VoIP
		- DHCP
		- DNS…
		- Web Viewing.
		- Call Manager (if available).
		- CDR Analysis and Reporting (if available).
		- Alerts.
		- Limits and best practices.

#### - WPM (Web Performance Monitor):

- Recorder usage
- Player usage
- Record a transaction and integrate into the console
- Alerts.

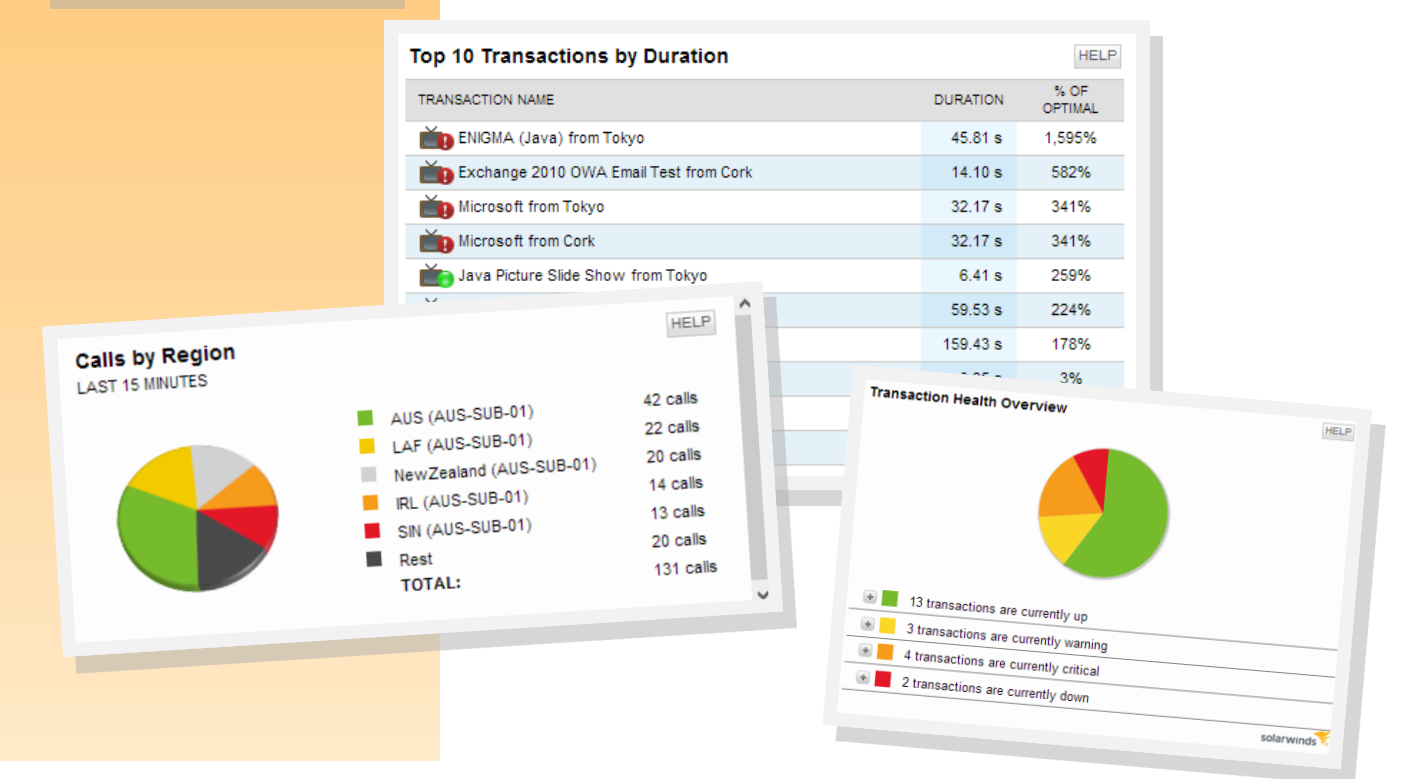

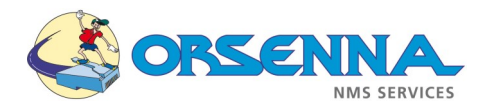

### **Training Content:**

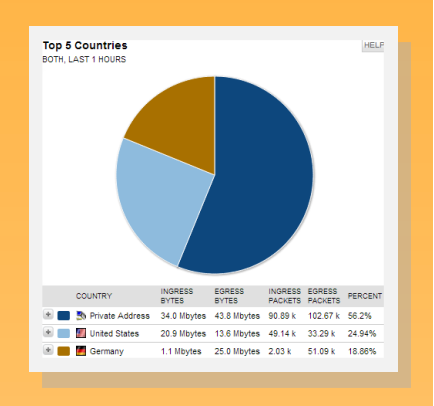

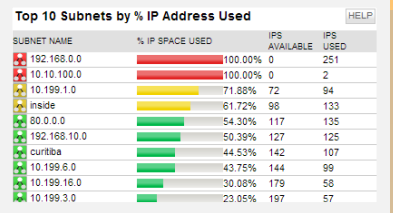

#### **Add-ons Orion (F)**

#### - NTA (NetFlow Traffic Analyzer):

- Netflow, JFlow, Sflow configuration
- Netflow Tools
- Collector configuration
- Viewing and Filtering data
- Alerting on trafic analysis
- Reporting
- Limits and best practices
- IPAM (IP Address Manager):
	- IP Range Automatic Discovery
	- DNS/DHCP Viewing for Cisco and Microsoft
	- Reporting
	- Tools
	- Alerting on trafic analysis
	- Limits and best practices

#### - UDT (User Device Traker):

- Global parameters.
- Device watch
- Ports used.
- Alerts & Web customization.

#### **Device Watch List**  $HELP$ Search this resource ା⊘ NODE OR PORT IP ADDRESS HOSTNAME NAME MAC ADDRESS PORT<br>OR SSID VLAN ACCESS POINT Svd-Coflores 10.199.5.34 syd\_cflores.bis.local Fa0/1 69:6A:0A:3F:BE:BE2621.aus.lab  $0<sup>0</sup>$ **A** Dell o-o<br>9F:E5:67:C<mark>E Do-sa St.P-Adt1335</mark> 10.199.6.130 Cor-e2121 swx 0/3 <sup>2</sup> 'IP watch' has never been seen Top 10 Nodes by Percent Ports Used  $\overline{\phantom{a}}$  $170$ 33:EA:7D: % PORTS USED  $\bullet$  Tex-2505  $\frac{\frac{6}{9}}{\frac{9}{10}}$ Bas-HP5200 Tok-HP-5224<br>
Tok-dell-5224<br>
Syd-2621.aus.lab<br>
Tex-3750.aus.lab<br>
St P-4445.aus.lab 5F:43:21  $100<sub>°</sub>$  $n = 0$  $100<sub>3</sub>$ St.P-Adt5421 St.P-Adt5421<br>St.P-Adt1335<br>SE-Nortel5520 66 e 60 %  $50<sub>o</sub>$  $\overline{1}$ Syd-Ext3808 33 % 18  $31%$  $\overline{3}$ 15 28%  $28$  $\overline{11}$ lab-tex-d  $ab$ <sup>18</sup>

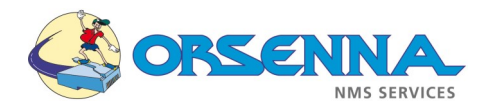

### **Training Content :**

### **Add-ons Orion (G)**

- VMAN (Virtualization Manager):

- Configuration
- Add virtual device.
- Reports / views
- Alerts

- SRM (Storage Ressource Monitor):

- Configuration
- Add storage device.
- Reports / views
- Alerts

### **Practice - LAB (H)**

A Practice module is available for the different trainings. It will allow you to use the different softwares more easily. This module can be done on multiple days if needed.

#### Practice Example - Device Discovery:

- Configure access prerequisites on different devices (SNMP, accounts…).
- Add devices to Orion.
- Configure basic monitoring.
- Configure specific and custom monitoting.
- Customize web views displaying the right information.

#### solarwinds Alert Central ALERTS ON CALI Alerts Last Day Group By edge | <mark>⊘</mark>) Close | <sub>Â</sub><sup>91</sup> Assign <del>+</del> | |  $R_A$ Alert Status 风 E Alert me wh 凤 All - except closed O Acknowledged (2)

• инископительная

1999年9月1日,1999年1月1日,1999年1月1日,1999年1月1日,1999年1月1日,1999年1月1日,1999年1月1日,1999年1月1日,1999年1月1日,1999年1月1日, 085105<br>085105<br>085105<br>085105<br>085107<br>085107<br>085107<br>085107<br>085107<br>085107

### **Exam (I)**

At the end of the training, we can organize an exam to validate what you have learned on the technologies and the products. A correction with the trainer will be provided to explain the errors that may occur.

Each participant will receive a certificate.

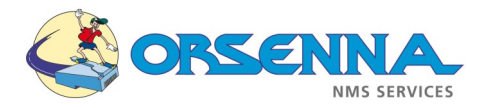

### **Training Center**

Our center has all the equipment to provide practical training.

#### **Prerequisites**

To insure an optimal confort, **we provide a thin client per participant** to access the training environment. In option, every attendee can bring a laptop.

If the monitoring solution is already in place in the company, a remote access on this environment can allow to answer faster to your technical questions.

#### Languages

Our trainers speak fluently **English – French**. The training can be done in both languages.

#### Environment

A wireless internet access will be available.

A remote access to our training platform will be provided to every attendee. The platform has:

- Access to different network equipments (Routers, Switches) by Ping, SNMP, SSH.
- Access to different server types by Ping, SNMP and WMI
- Access to Linux environments

The training documents will be distributed in a PDF format.

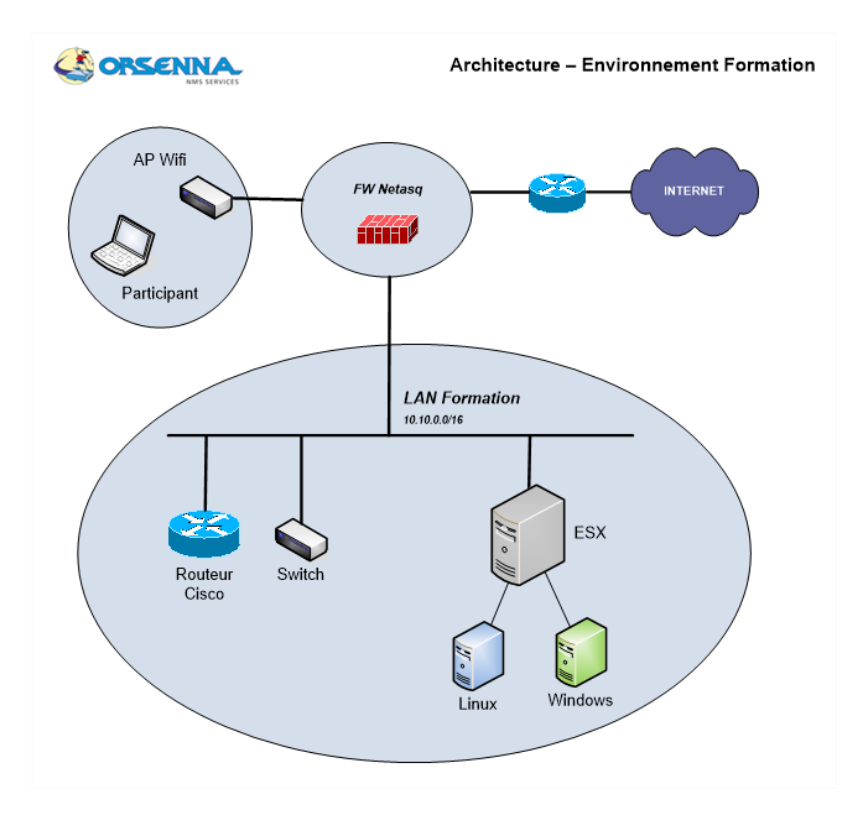

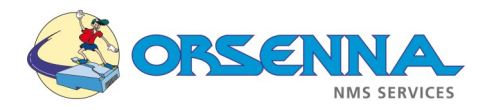

#### Access the training facilities

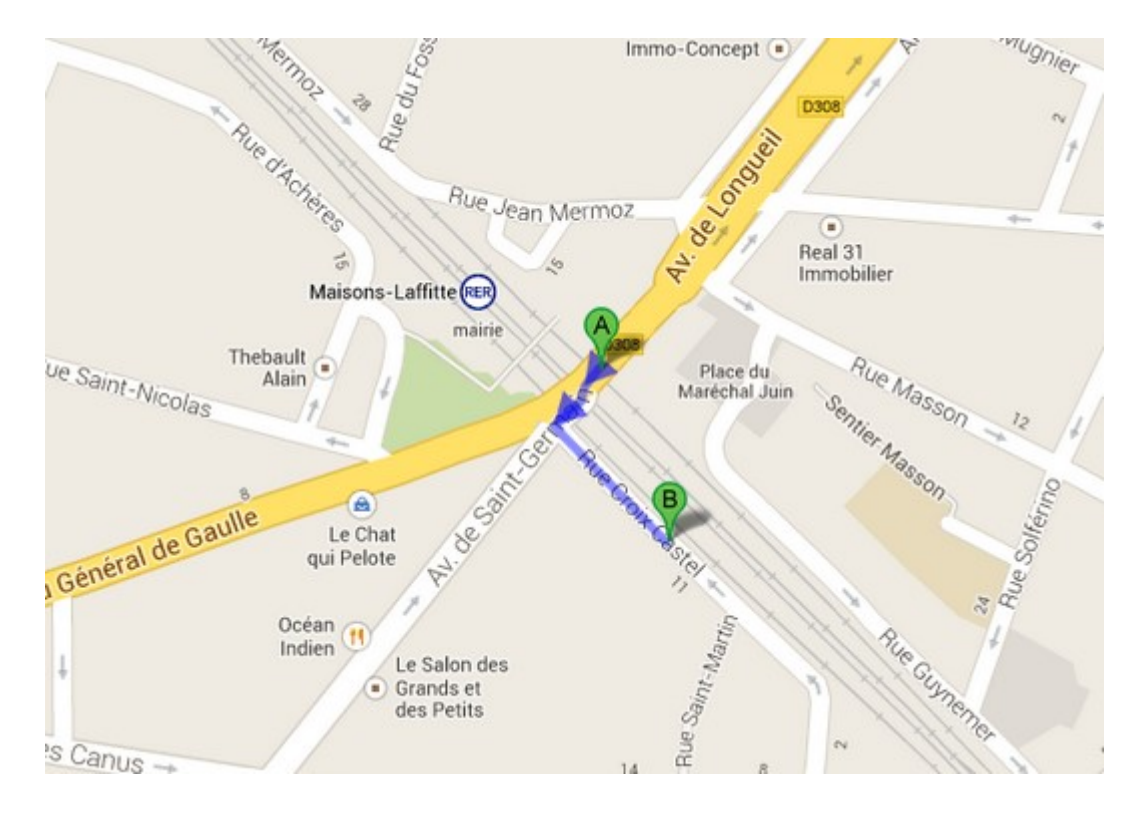

**Address (B) :** ORSENNA 15 Rue Croix Castel 78600 MAISONS LAFFITTE France

Tel : +33 1 34 93 35 35 Fax : +33 1 34 93 95 75 Mail : nmsservices@orsenna.com **Transport :** Coming from Paris – La Défense :

RER A - direction Cergy or Poissy => Stop **Maisons Laffitte (A)** (15 min) =><http://ratp.fr>

#### Hours—Lunch

The attendees are welcome to the building at 9:00 AM. The classes start et 9:30 AM and finish at 5:00 PM.

The training includes breakfast, lunch and coffee breaks.

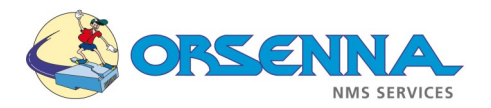

#### Training On-Site

We can also perform the training in different facilities for geographical, technical or budget reasons. The prerequisites are below :

The trainer has the following tools:

- Training Documentation in numeric format
- NMS standalone on the trainer laptop
- Linux Server in a Virtual Machine on the trainer laptop
- Cisco Router (Monitoring, IP SLA , Netflow)
- Netflow simulator software
- Syslog software
- Wireshark
- Snare

It allows us to be autonomous for the training, independently of the training room ressources.

#### Prerequisites for the training room

To improve the training quality and the interaction with the attendees, it is recommended to have the following elements:

- 1 Environment per attendee with an autonomous installation:
	- Windows Server with prerequisites (.Net Frameworks) and Orion (with SAM, NTA,

NCM...)

- Evaluation licences can be provided by Orsenna on demand.
- Access to Network equipments by SNMP (Routers, Switchs)
- Access to System equipments by SNMP and WMI (Windows + Linux)
- Access to Virtual environment (Vmware / Hyper-V)
- Access to Wireless controller.
- \* Internet Access

#### **Training Remote**

We can also provide remote classes on our environment or directly connected to yours, to reduce cost or mix attendees which are located on different sites.